## <<PageMaker、CorelDRAW>>

, tushu007.com

书名:<<PageMaker、CorelDRAW、Photoshop多媒体综合设计三合一>>

- 13 ISBN 9787980023328
- 10 ISBN 7980023323

出版时间:1999-01

PDF

#### http://www.tushu007.com

<<PageMaker、CorelDRAW>>

Photoshop, Corcl DRAW, PagcMakcr

<<PageMaker、CorelDRAW>>

1-1 1 1 1  $1\quad1\quad2$ 1 1 3 and 2 and 2 and 2 and 2 and 2 and 2 and 2 and 2 and 2 and 2 and 2 and 2 and 2 and 2 and 2 and 2 and 2 and 2 and 2 and 2 and 2 and 2 and 2 and 2 and 2 and 2 and 2 and 2 and 2 and 2 and 2 and 2 and 2 and 2 and 2 and 2  $1 \t1 \t4$ 1 1 5  $1\quad2$ 1 2 1  $1\ 2\ 2$ 1-3修正图像资料 1 3 1Histogram 1 3 2 Adjustment Layer  $1-3$  3Levels 1-3-4Curves 1-3-5 1-3-6 1-3-7 1-4选择合适的软件 1-5输出成品  $1\quad 5\quad 1$  $1\ 5\ 2$  / 2 1 2 2Photoshop  $2\ 2\ 1$  $2\ 2\ 2$ 2 2 3Action 2 2 4 Action<br>2 3 ( CorelDRAW 2 3 1 2 3 2 2 4PageMaker  $24\overline{1}$  $242$ 3 1 3 1 1 3 1 2 Ph0toshop4  $\begin{array}{cccc} 3 & 1 & 3 \\ 3 & 1 & 4 \end{array}$ EyeCandy3  $\begin{array}{cc} 3 & 2 \\ 3 & 2 \end{array}$  $\begin{array}{ccccc}\n3 & 2 & 1 \\
3 & 2 & 2\n\end{array}$ Ph0t0shop "

<<PageMaker、CorelDRAW>>

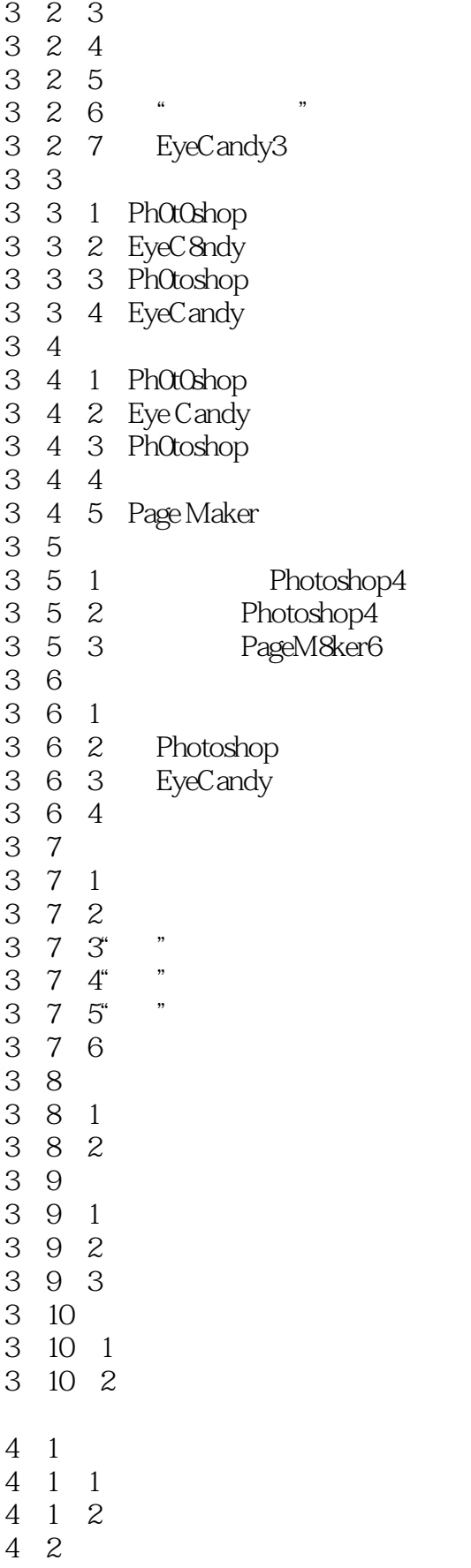

# <<PageMaker、CorelDRAW>>

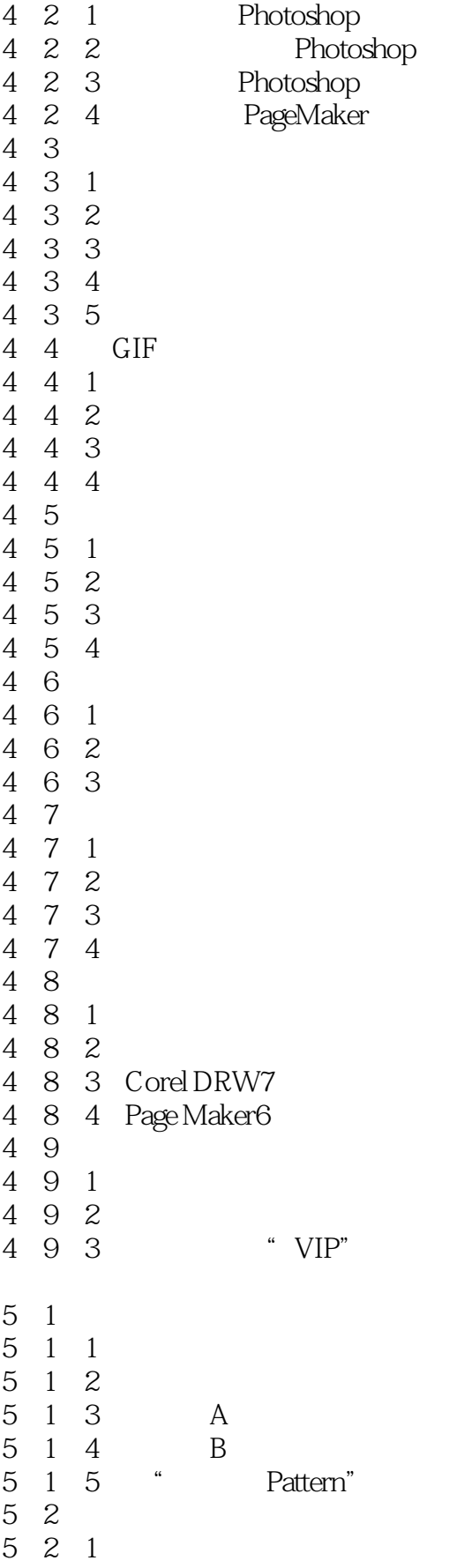

# <<PageMaker、CorelDRAW>>

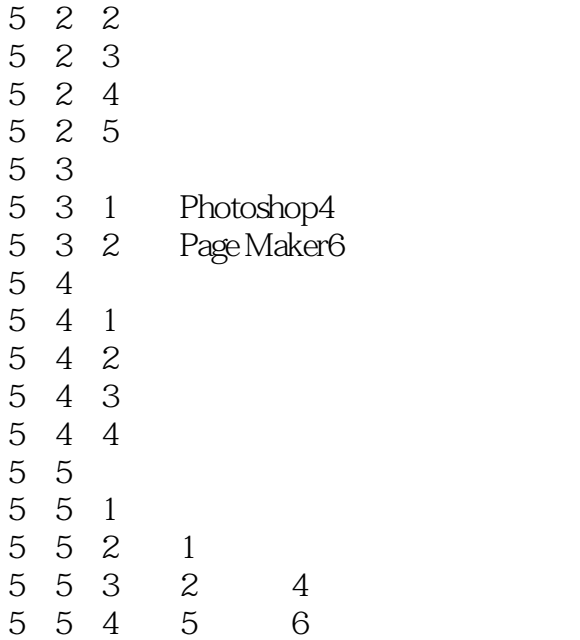

## <<PageMaker、CorelDRAW>>

本站所提供下载的PDF图书仅提供预览和简介,请支持正版图书。

更多资源请访问:http://www.tushu007.com